## Applications of membrane systems in population biology and ecological modelling

#### Ignacio Pérez Hurtado

#### Research Group on Natural Computing Department of Computer Science and Artificial Intelligence University of Seville

#### September 5, 2011. Osuna, Sevilla, Spain

<span id="page-0-0"></span>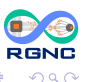

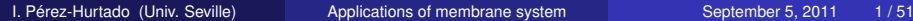

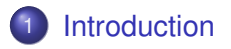

- 2 [A P system based modeling framework](#page-8-0)
	- **[Example: Tritrophic Interactions](#page-18-0)**
	- [Simulation algorithms](#page-28-0)
- [Simulation results](#page-37-0)
- 6 [Conclusions and future work](#page-47-0)

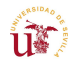

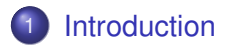

- 2 [A P system based modeling framework](#page-8-0)
- **[Example: Tritrophic Interactions](#page-18-0)**
- [Simulation algorithms](#page-28-0)
- 5 [Simulation results](#page-37-0)
- 6 [Conclusions and future work](#page-47-0)

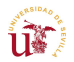

<span id="page-2-0"></span>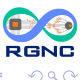

**REPARE** 

AD 15

New modeling framework

### • P Systems  $\rightarrow$  modeling framework

- Ecosystems
- Randomness  $\rightarrow$  probabilistic strategies

#### Simulation algorithms

- Reproduce the behaviour of the models
- **•** Validation
- **•** Virtual experimentation

#### **Software**

- Implements the algorithms
- **GUI for the end-user**

 $U^{M}$ 

あきす あき

**RGNC** 

 $\Omega$ 

Diferents aproximations

#### Ordinary Differential Equations (ODEs)

- **Petri Nets (Goss, 1998)**
- Agent Based Systems (Holcombe, 2003)
- **Process Algebra,**  $\pi$ **–calculus (A. Regev, E. Shapiro, 2004)**
- Bioambients (L. Cardelli, E.M. Panina, A. Regev, W. Silvermann, E. Shapiro, 2004)
- Brane Calculus (L. Cardelli, 2005)

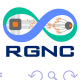

 $\rightarrow$   $\pm$ 

Desirable properties

- **•** Relevance
- **•** Understandability
- **•** Extensibility
- Computability / treatability

#### P systems

Modeling framework that meets these requirements.

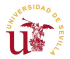

 $\Omega$ 

 $\rightarrow$   $\pm$ 

E K

4 0 8

A D

### Modeling ecosystems

Validation process

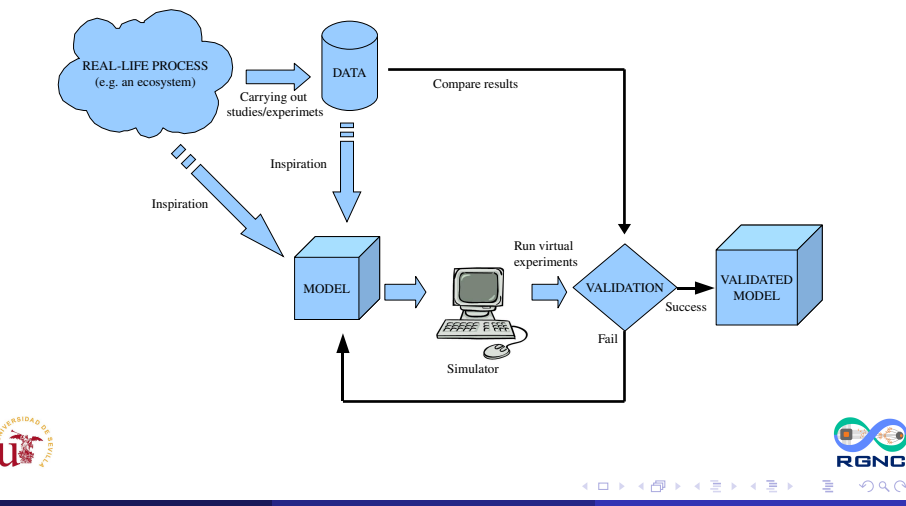

 $299$ 

## Modeling ecosystems

Virtual Experiments

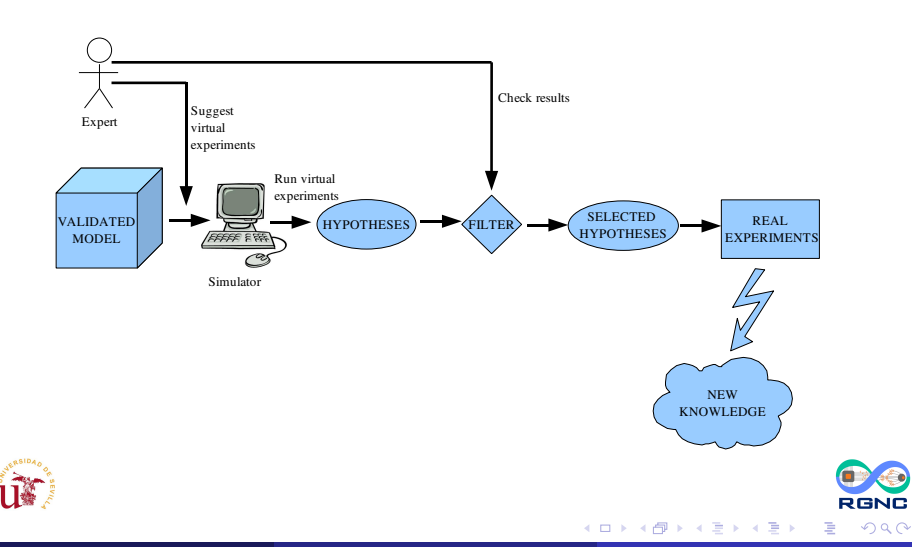

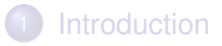

### 2 [A P system based modeling framework](#page-8-0)

- **[Example: Tritrophic Interactions](#page-18-0)**
- [Simulation algorithms](#page-28-0)
- 5 [Simulation results](#page-37-0)
- 6 [Conclusions and future work](#page-47-0)

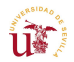

<span id="page-8-0"></span>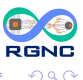

化重氮化重氮

AD 15

- **Cooperation**
- Randomness
- Communication between environments
- Membrane polarization

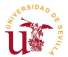

## A P system based modeling framework

A skeleton of an extended P system with active membranes of degree  $q > 1$ ,

$$
(\Gamma,\mu, R)
$$

A probabilistic functional extended P system with active membranes of degree  $q > 1$ , taking T time units,

$$
\Pi = (\Gamma, \mu, R, T, \{f_r : r \in R\}, M_0, \ldots, M_{q-1})
$$

A multienvironment probabilistic functional extended P system with active membranes of degree (*m*, *q*) taking T time units,

$$
(\Sigma, G, R_E, \Gamma, \mu, R, T, \{f_{ij} : r \in R_{\Pi}, 1 \leq j \leq m\}, M_{ij} : 0 \leq i \leq q-1, 1 \leq j \leq m)
$$

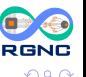

### Multienvironment P systes

Functional extended with active membranes

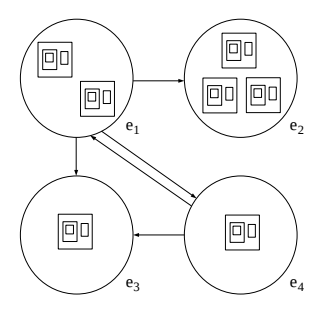

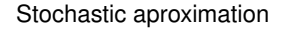

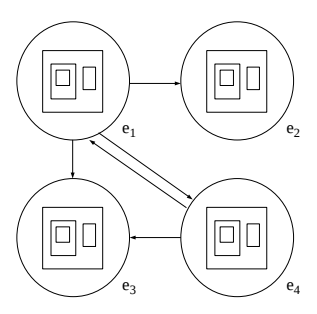

Probabilistic aproximation

4 ロ ト ィ *同* ト

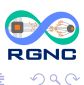

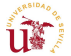

I. Pérez-Hurtado (Univ. Seville) **[Applications of membrane system](#page-0-0)** September 5, 2011 12/51

医单位 医单

Functional extended with active membranes

#### **Functions related to rules**

### Stochastic aproximation

- Kinetic constants
- Stochastic constants
- Propensity

### Probabilistic aproximation

• Probabilistic functions

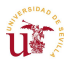

 $\rightarrow$   $\pm$ 

4 0 8

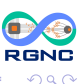

### Multienvironment P systems

Functional extended with active membranes

#### Environment rules

$$
(x)_{e_j} \xrightarrow{\rho_{(x,j,j')}} (y)_{e_{j'}} \qquad y \qquad (\Pi_k)_{e_j} \xrightarrow{\rho_{(k,j,j')}} (\Pi_k)_{e_{j'}}
$$

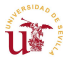

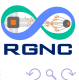

I. Pérez-Hurtado (Univ. Seville) **[Applications of membrane system](#page-0-0)** September 5, 2011 14/51

4 0 8

n ann an  $-4$ 

 $\mathbb{B}$  is a  $\mathbb{B}$  is

### Multienvironment P systems

Functional extended with active membrane

Simulation algorithms ← **Take the semantics of the model**

#### Stochastic aproximation

- **•** Multicompartimental Gillespie Algorithm<sup>1</sup>
- $\bullet$  Time wait algorithm  $^1$

#### Probabilistic Aproximation

- *Uniform Random Distribution Algorithm* <sup>2</sup>
- *Binomial Random Distribution Algorithm* <sup>2</sup> Ο
- *DNDP: Direct non deterministic with probabilities algorithm* <sup>3</sup> 0
- $\bullet$ *BDD-CB: Block based direct distribution for consistent blocks*
- 1 M.J. Pérez-Jiménez, F.J. Romero-Campero. P systems, a new computational modelling tool for Systems Biology. *Transactions on Computational Systems Biology VI*. Lecture Notes in Bioinformatics, 4220 (2006), 176–197
- 2 M. Cardona, M.A. Colomer, A. Margalida, A. Palau, I. Pérez-Hurtado, M.J. Pérez-Jiménez, D. Sanuy. A Computational Modeling for Ecosystems Based on P Systems. *Natural Computing*, in press.

3 M.A. Martínez-del-Amor, I. Pérez-Hurtado, M.J. Pérez-Jiménez, A. Riscos-Núñez, M.A. Colomer. A new simulation algorithm for probabilistc P systems. *Proceedings of the 2010 IEEE Fifth International Conference on Bio-Inspired* **B** Computing: Theories and Applications BIC-TA, 2010, 59-68 **RGNC** 

 $\Omega$ 

K ロ ⊁ K 倒 ≯ K 君 ⊁ K 君 ⊁

Functional extended with active membranes

#### **Applications**

#### Stochastic aproximation

- **Quorum Sensing (Vibrio Fischeri)**<sup>1</sup>
- Signaling pathways (FAS, EGFR)  $2,3$
- **•** Gene regulation in prokaryotes (Lac Operon) 4
- 1 F.J. Romero, M.J. Pérez-Jiménez. A model of the Quorum Sensing System in Vibrio Fischeri using P systems. *Artificial Life*, 14, 1 (2008), 95-109.
- 2 S. Cheruku, A. Paun, F.J. Romero, M.J. Pérez-Jiménez, O.H. Ibarra. Simulating FAS-induced apoptosis by using P systems. *Progress in Natural Science*, 17, 4 (2007), 424-431.
- 3 M.J. Pérez-Jiménez, F.J. Romero. A study of the robustness of the EGFR signalling cascade using continuous membrane systems. *Lecture Notes in Computer Science*, 3561 (2005), 268-278.
- 4 F.J. Romero, M.J. Pérez-Jiménez. Modelling gene expression control using P systems: The Lac Operon, a case study. *BioSystems*, 91, 3 (2008), 438-457.

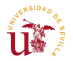

 $\Omega$ 

イロト イ押ト イヨト イヨト

Functional extended with active membranes

#### **Applications**

### Probabilistic aproximation

- $\bullet$  A real ecosystem related to the bearded vulture  $1, 2$
- $\bullet$  A real ecosystem related to the zebra mussel  $3$
- 1 M. Cardona, M. A. Colomer, M.J. Pérez–Jiménez, D. Sanuy, A. Margalida. Modelling ecosystems using P systems: The Bearded Vulture, a case of study. *Lecture Notes in Computer Science*, 5391 (2009), 137–156.
- 2 M. Cardona, M.A. Colomer, A. Margalida, I. Pérez-Hurtado, M.J. Pérez-Jiménez, D. Sanuy. A P system based model of an ecosystem of some scavenger birds. *Lecture Notes in Computer Science*, 5957 (2010), 182-195.
- 3 M. Cardona, M.A. Colomer, A. Margalida, A. Palau, I. Pérez-Hurtado, M.J. Pérez-Jiménez, D. Sanuy. A Computational Modeling for Ecosystems Based on P Systems. *Natural Computing*, in press.

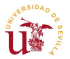

<span id="page-16-0"></span> $\Omega$ 

イロト イ押ト イヨト イヨト

### Modeling real-life ecosystems

Some studies within the RGNC

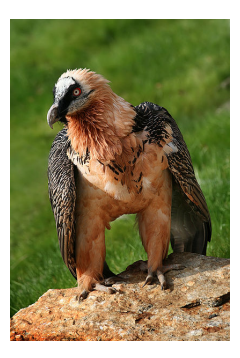

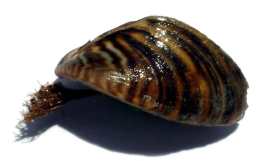

4 ଲ

- **Modeling Ecosystems using P systems: The Bearded Vulture, a case study**. Cardona et al. *LNCS*, 2009. Vol IV, 137–156.
- **P System Based Model of an Ecosystem of the Scavenger Birds**. Cardona et al. *LNCS*, 2010. Vol IV, 182–195.

**A Computational Modeling for real Ecosystems based on P systems**. **U**<sup>s</sup> Cardona et al. *Natural Computing*, 2010. on-line v[ers](#page-16-0)i[on.](#page-18-0)

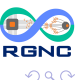

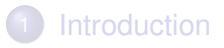

- 2 [A P system based modeling framework](#page-8-0)
- **[Example: Tritrophic Interactions](#page-18-0)**
- [Simulation algorithms](#page-28-0)
- 5 [Simulation results](#page-37-0)
- 6 [Conclusions and future work](#page-47-0)

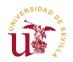

<span id="page-18-0"></span>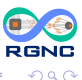

ヨメ イヨメ

A F

### Example: Tritrophic Interactions

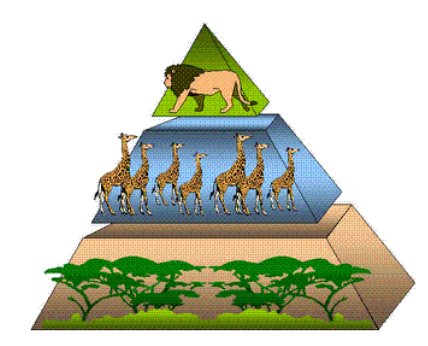

- Simplification of a real ecosystem
- Three trophic levels
	- (3) Carnivores
	- (2) Herbivores
	- (1) Grass
- **o** The model
	- 5 modules
	- 9 steps per cycle

4 0 8

 $\sim$ 

• 10 areas

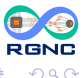

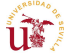

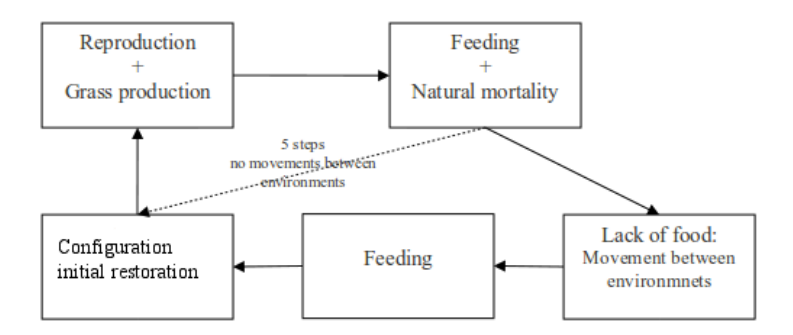

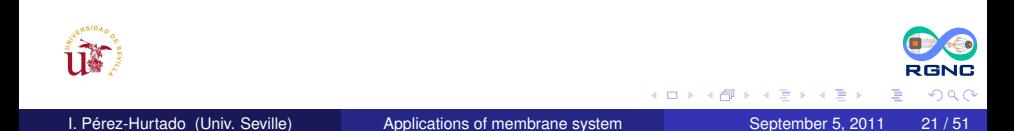

### Tritrophic Interactions

$$
(G, \Gamma, \Sigma, \Pi, R_E, \{t_{r,j}: r \in R_{\Pi}, 1 \le j \le 10\},\{\mathcal{M}_{ij}: 0 \le i \le 1, 1 \le j \le 10\})
$$

\n- \n
$$
G = (V, S)
$$
\n
\n- \n $F = \{X_i : 1 \leq i \leq 7\} \cup \{X'_i, Y_i : 2 \leq i \leq 7\} \cup \{R_i : 0 \leq i \leq 6\} \cup G.$ \n
\n- \n $\Sigma = \{X_i, X'_i : 2 \leq i \leq 7\}.$ \n
\n- \n $\Pi = (\Gamma, [[1_1]_0, R_\Pi).$ \n
\n- \n $R_E = \{(X_i)_{e_k} \xrightarrow{P_{k, s, i}} (X'_i)_{e_s} : 1 \leq k \leq 10, 1 \leq s \leq 10, 2 \leq i \leq 7\}$ \n
\n- \n $\{f_{r, j} : r \in R_\Pi, 1 \leq j \leq 10\}$ \n
\n- \n $\mathcal{M}_{0j} = \{X_1^{q_{1,j}}, R_0 : 1 \leq j \leq 10\}.$ \n
\n- \n $\mathcal{M}_{1j} = \{X_2^{q_{2,j}}, \ldots, X_7^{q_{r,j}} : 1 \leq j \leq 10\}.$ \n
\n- \n $\mathcal{M}_{1j} = \{X_2^{q_{2,j}}, \ldots, X_7^{q_{r,j}} : 1 \leq j \leq 10\}.$ \n
\n

K ロトメ 御 トメ 君 トメ 君

**RGNC**  $298$ 

重

### Tritrophic Interactions

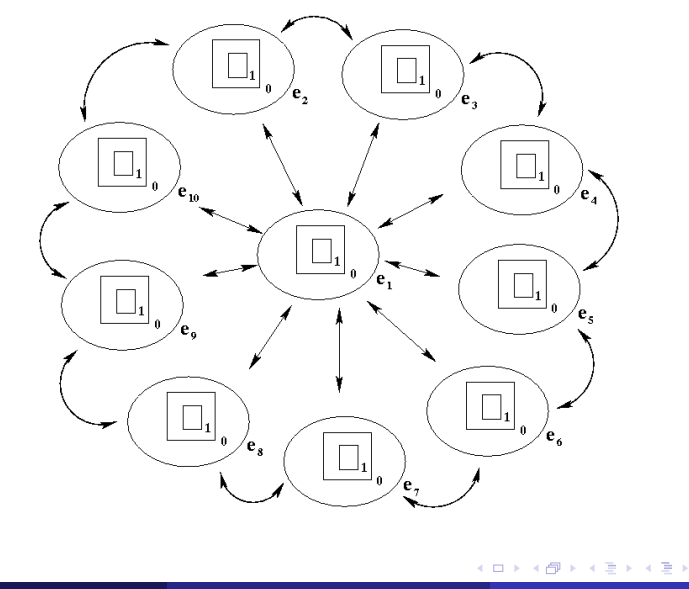

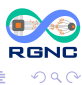

重

I. Pérez-Hurtado (Univ. Seville) [Applications of membrane system](#page-0-0) September 5, 2011 23/51

ur)

**•** Grass production

$$
r_{1,j} \equiv X_1[1]^0_1 \xrightarrow{m_j} [X_1, G^{h_j}]^+_1, 1 \le j \le 3
$$

Females which reproduce and generate *d<sup>i</sup>* offsprings.  $\cdot 0,5$ 

$$
r_{2,i} \equiv [X_i]_1^0 \xrightarrow{k_{i,1} \cdot 0,5} [X_i^{1+d_i}]_1^+, 2 \leq i \leq 7
$$

**•** Females and males which don't reproduce.

$$
r_{3,i} \equiv [X_i]_1^0 \xrightarrow{1-k_{i,1}\cdot 0,5} [X_i]_1^+, 2 \leq i \leq 7
$$

- P system synchronization.
	- $r_4\equiv R_0[\ ]^0_1\rightarrow [R_0]^+_1$ 1

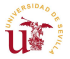

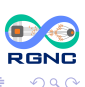

**• Animals which feed and survive.** 

$$
r_{5,i} \equiv [X_i G^{f_i}]_1^+ \xrightarrow{1-k_{i,2}} [Y_i]_1^-, 2 \leq i \leq 6
$$

$$
r_{6,i} \equiv [X_7 X_i^{f_7}]_1^+ \xrightarrow{1-k_{7,2}} [Y_7]_1^-, 2 \leq i \leq 6
$$

• Animals which feed and don't survive.

$$
r_{7,i}\equiv [X_iG^{f_i}]_1^+\xrightarrow{k_{i,2}}[]_1^-, 2\leq i\leq 6
$$

$$
r_{8,i} \equiv [X_7 X_i^{f_7}]_1^+ \xrightarrow{k_{i,2}} [ ]_1^-, 2 \leq i \leq 6
$$

• P system synchronization.

$$
r_9 \equiv [R_0]_1^+ \to [R_0]_1^-
$$

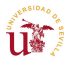

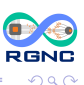

## Tritrophic Interactions

Lack of food: movement between environments

**•** The objects related to species which have not eaten go to the skin membrane.

$$
r_{10,i} \equiv [X_i]_1^- \longrightarrow X_i [\ ]_1^-, 2 \leq i \leq 7
$$

The objects in the skin go to the environment.  $\bullet$ 

$$
r_{11,i} \equiv [X_i]_0^0 \longrightarrow X_i [ ]_0^0, 2 \leq i \leq 7
$$

 $\bullet$ Movement of objects between environments.

$$
r_{12,k,s,i} \equiv (X_i)_{e_k} \xrightarrow{\rho_{k,s,i}} (X_i')_{e_s},
$$
  
1 \le k \le 10, 1 \le s \le 10, 2 \le i \le 7

The object  $X'$  goes into the skin membrane.

$$
r_{13,i}\equiv X_i'\left[\right]_0^0\longrightarrow [X_i']_0^0, 2\leq i\leq 7
$$

The object  $X'$  goes into the inner membrane.

$$
r_{14,i} \equiv X_i' \left[ \begin{array}{c} 1 \\ 1 \end{array} \right]^{-} \longrightarrow [X_i']^{-}_1, 2 \leq i \leq 7
$$

P system synchronization.  $r_{15, l}^{\varepsilon} \equiv [R_l]_1^- - \longrightarrow [R_{l+1}]_1^-, 0 \le l \le 4$ 

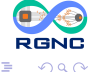

Bara B

resources in the new area  $\rightarrow$  possibility to feed and survive.

$$
r_{16} \equiv [X'_{i} G^{f_{i}}]_{1}^{-} \xrightarrow{i-k_{i,2}} [Y_{i}]_{1}^{0}, 2 \leq i \leq 6
$$
  
\n
$$
r_{17} \equiv [X'_{7} X'_{i}^{f_{7}}]_{1}^{-} \xrightarrow{1-k_{7,2}} [Y_{7}]_{1}^{0}, 2 \leq i \leq 6
$$
  
\n
$$
r_{18} \equiv [X'_{7} Y_{i}^{f_{7}}]_{1}^{-} \xrightarrow{1-k_{7,2}} [Y_{7}]_{1}^{0}, 2 \leq i \leq 6
$$
  
\n
$$
r_{19} \equiv [X'_{i} G^{f_{i}}]_{1}^{-} \xrightarrow{k_{i,2}} [1]_{1}^{0}, 2 \leq i \leq 6
$$
  
\n
$$
r_{20} \equiv [X'_{7} X'_{i}^{f_{7}}]_{1}^{-} \xrightarrow{k_{7,2}} [1]_{1}^{0}, 2 \leq i \leq 6
$$
  
\n
$$
r_{21} \equiv [X'_{7} Y_{i}^{f_{7}}]_{1}^{-} \xrightarrow{k_{7,2}} [1]_{1}^{0}, 2 \leq i \leq 6
$$
  
\n
$$
r_{22} \equiv [R_{5}]_{1}^{-} \xrightarrow{[R_{6}]_{1}^{0}}
$$

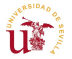

(ロトイ部)→(差)→(差)→

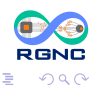

$$
r_{23,i} \equiv [Y_i]_1^0 \longrightarrow [X_i]_1^0, 2 \le i \le 7
$$
  
\n
$$
r_{24} \equiv [R_6]_1^0 \longrightarrow [R_0]_1^0
$$
  
\n
$$
r_{25} \equiv [X_1]_1^0 \longrightarrow X_1 [1]_1^0
$$
  
\n
$$
r_{26,i} \equiv [X_i']_1^0 \longrightarrow [1]_1^0, 2 \le i \le 7
$$
  
\n
$$
r_{27} \equiv [G]_1^0 \longrightarrow [1]_1^0
$$

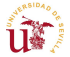

(ロトイ部)→(差)→(差)→

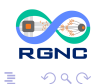

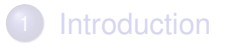

- 2 [A P system based modeling framework](#page-8-0)
- **[Example: Tritrophic Interactions](#page-18-0)**

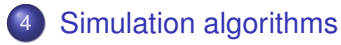

- 5 [Simulation results](#page-37-0)
- 6 [Conclusions and future work](#page-47-0)

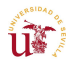

<span id="page-28-0"></span>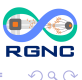

ヨメ イヨメ

AD 15

Binomial block based simulation algorithm

- Strategy based on the binomial distribution
- Blocks of rules with the same left-hand side
	- Probabilities summing 1
	- Consistent charges in right-hand side
- Each simulation step is composed by
	- (1) Selection micro-step
	- (2) Execution micro-step

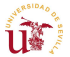

Binomial block based simulation algorithm

This simulation algorithm is useful for the most of the cases but it has the next disadvantages:

- It needs to classify the rules by its left-hand-side.
- It does not handle rules with intersections on their left-hand-sides.  $\bullet$
- It does not check the consistency of charges in the selection of rules.  $\bullet$
- It does not evaluate probabilistic functions related to rules.  $\bullet$

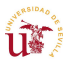

あきす あき

4 D.K.

Direct non-deterministic distribution algorithm with probabilities (DNDP)

**Input:** A multienvironment functional P system with active membranes of degree  $(q, m)$  with  $q > 1$ ,  $m > 1$ , taking T time units,  $T > 1$ , and a natural number  $K > 1$ .

- 1: **for** *t* ← 0 to *T* − 1 **do**
- 2:  $C_t \leftarrow$  configuration of the system at the moment *t*<br>3:  $C'_t \leftarrow C_t$
- 3:  $C'_t \leftarrow C_t$
- 4: initialization
- 5: First selection phase. It generates a multiset of *consistent* applicable rules.
- 6: Second selection phase. It generates a multiset of *maximally consistent* applicable rules.
- 7: Execution of selected rules.
- 8:  $C_{t+1} \leftarrow C_t'$
- 9: **end for**

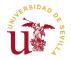

4 0 8 4 4 9 8 4 9 8 4 9 8

DNDP Algorithm: Initialization

- 1: *R*<sub>Π</sub> ← ordered set of rules of Π
- 2: **for**  $j \leftarrow 1$  to  $m$  **do**
- 3:  $R_{E,i} \leftarrow$  ordered set of rules from  $R_E$  related to the environment *j*
- 4: *A<sub>j</sub>*  $\leftarrow$  ordered set of rules from  $R_{E,j}$  whose probability at the moment *t* is > 0<br>5: *M<sub>i</sub>*  $\leftarrow$  ordered set of pairs *(label, charge)* for all the membranes from *C<sub>t</sub>*
- $M_i \leftarrow$  ordered set of pairs  $\langle$  *label*, *charge* $\rangle$  for all the membranes from  $C_t$ contained in the environment *j*
- 6:  $B_j \leftarrow \emptyset$ <br>7: **for** eac
- **for** each  $\langle h, \alpha \rangle \in M_j$  (following the considered order) **do**
- 8:  $B_j \leftarrow B_j \cup \text{ordered set of rules } u[v]^\alpha_h \leftarrow u'[v']^\beta_h \text{ from } R_\Pi \text{ whose probability at } t\text{ is a constant.}$ the moment  $t$  is  $> 0$  for the environment *j*
- 9: **end for**
- 10: **end for**

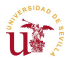

ヨメ イヨメ

4 O & 4 O & 4

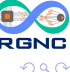

## Simulation algorithms

DNDP Algorithm: First selection phase (*consistency*)

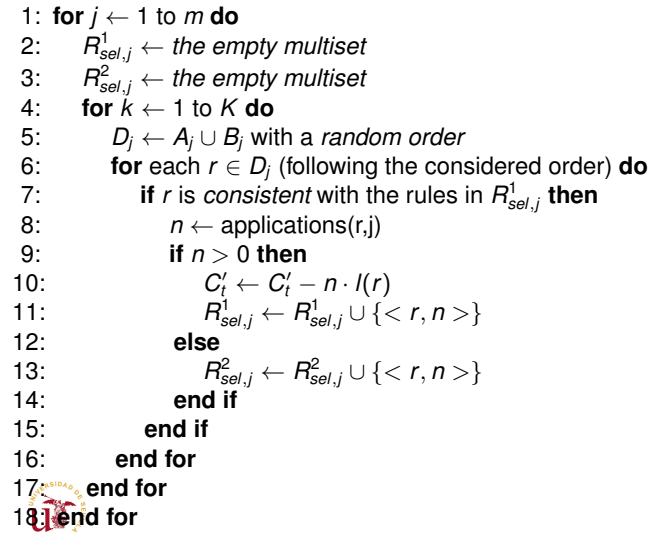

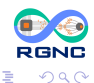

メロトメ 御 トメ 君 トメ 君 ト

## Simulation algorithms

DNDP Algorithm: First selection phase (*applications* function)

- 1:  $n \leftarrow 0$
- 2:  $N' \leftarrow \text{max}\{\text{number of times that r is applicable to } C_t'\}$
- 3: **if** *N* <sup>0</sup> > 0 **then**
- 4: **if**  $p_{r,j}(t) = 1$  **then**<br>5:  $p \leftarrow F_h(N', 0.5)$
- 5:  $n \leftarrow F_b(N',0,5)$
- 6: **else**
- 7:  $N \leftarrow \text{max}$ {number of times that r is applicable to  $C_t$ }
- 8:  $n \leftarrow F_b(N, p_{r,j}(t))$ <br>9: **if**  $n > N'$  then
- 9: **if** *n* > *N* 0 **then**
- 10: *n* ← *N*  $n \leftarrow N'$
- 11: **end if**
- 12: **end if**
- 13: **end if**
- 14: **return** n

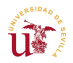

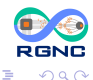

 $\mathbb{B}$  is a  $\mathbb{B}$  is

4 O & 4 O & 4

### Simulation algorithms

DNDP Algorithm: Second phase of rules selection (*maximality*)

- 1: **for**  $j \leftarrow 1$  to  $m$  **do**
- 2:  $R_{\textit{sel},j} \leftarrow R_{\textit{sel},j}^{1} + R_{\textit{sel},j}^{2}$  with an order by the rule probabilities, from highest to *lowest*
- 3: **for** each  $\lt r, n \gt \in R_{\text{sel},j}$  (following the selected order) **do**
- 4: **if**  $n > 0 \vee (r$  is *consistent* with the rules in  $R^1_{sel,j})$  **then**
- 5:  $N' \leftarrow \text{max}\{\text{number of times that r is applicable to } C_t'\}$
- 6: **if**  $N' > 0$  then

7: 
$$
R_{sel,j}^1 \leftarrow R_{sel,j}^1 \cup \{ \langle r, N' \rangle \} 8: \qquad C_t' \leftarrow C_t' - N' \cdot l(r)
$$

8: 
$$
C'_t \leftarrow
$$
  
9: end if

- 10: **end if**
- 11: **end for**
- 12: **end for**

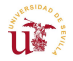

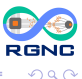

DNDP Algorithm: Execution of selected rules

- 1: **for** each < *r*, *n* >∈ *R* 1 *sel*,*j* **do**
- 2:  $C'_t \leftarrow C'_t + n \cdot r(r)$
- 3: Update the electrical charges of  $C_t$  according to  $r(r)$
- 4: **end for**

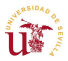

 $\Omega$ 

あきす あき

4 0 8

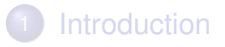

- 2 [A P system based modeling framework](#page-8-0)
- **[Example: Tritrophic Interactions](#page-18-0)**
- [Simulation algorithms](#page-28-0)
- [Simulation results](#page-37-0)
- 6 [Conclusions and future work](#page-47-0)

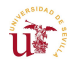

<span id="page-37-0"></span>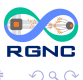

**REPARE** 

4 同 下

Software used

● P-Lingua: programming language to define P systems

http://www.p-lingua.org

- pLinguaCore: Java library  $\rightarrow$  P-Lingua parser + simulation algorithms
- A specific Java GUI over pLinguaCore
	- Input
		- Initial ecosystem parameters
		- Number of years (complete cycles) to simulate
		- Number of simulations per year
	- Output
		- Evolution of the populations
		- Tables and graphs

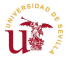

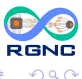

あきする ト

4 E 1 4 F 1 3 4

#### Number of animals of each species and grass surface

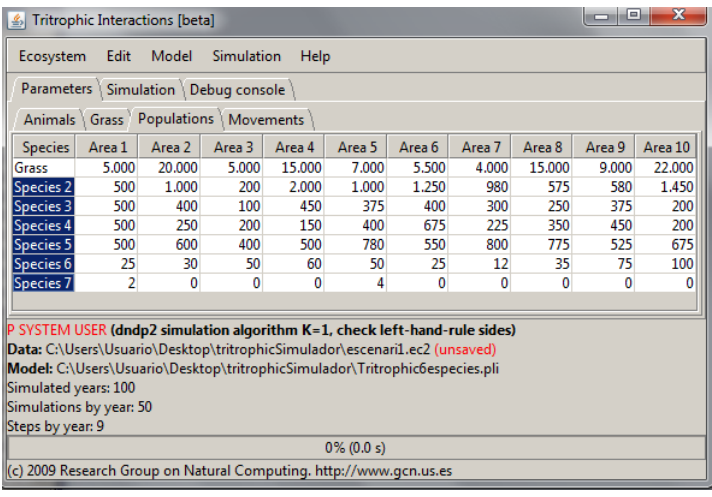

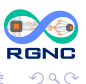

E

メロトメ 御 トメ ヨ トメ ヨト

Biological parameters

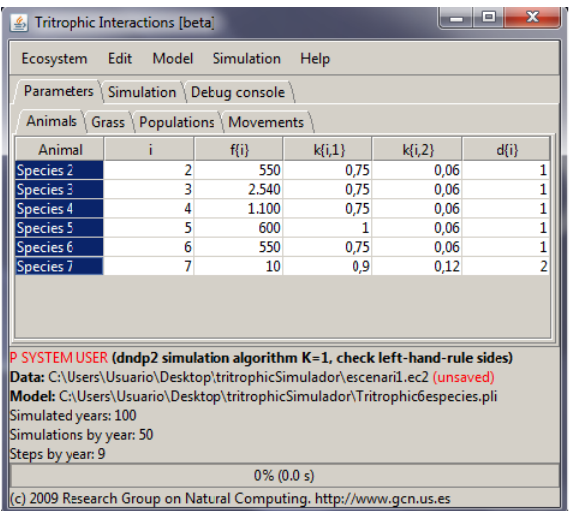

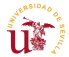

**RGNC**  $298$ 

重

I. Pérez-Hurtado (Univ. Seville) [Applications of membrane system](#page-0-0) September 5, 2011 41/51

(ロトイ部)→(差)→(差)→

Parameters related to grass

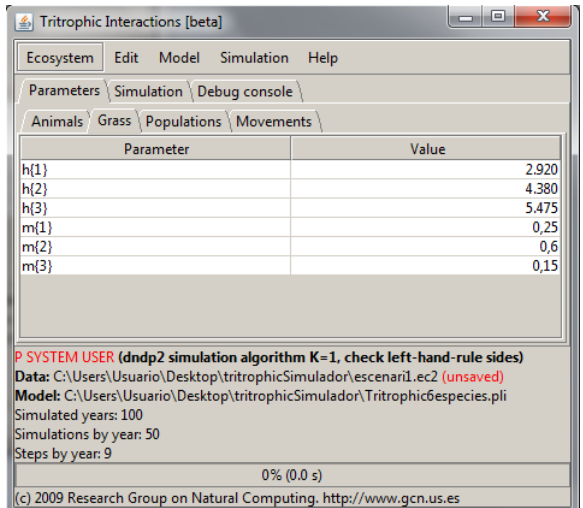

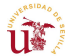

**RGNC**  $298$ 

重

I. Pérez-Hurtado (Univ. Seville) [Applications of membrane system](#page-0-0) September 5, 2011 42/51

(ロトイ部)→(差)→(差)→

#### Probabilities of species movement

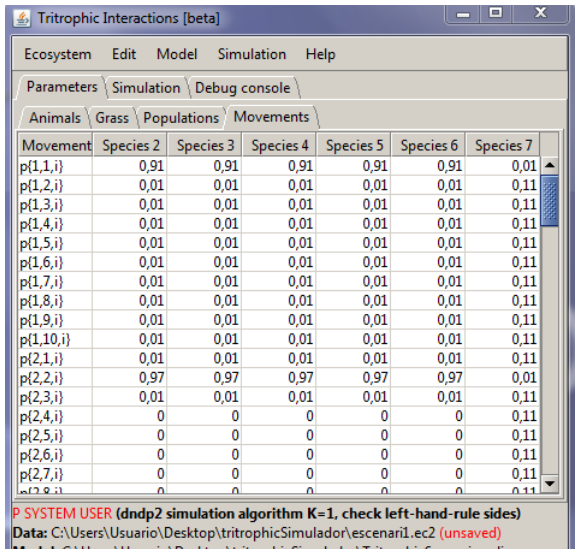

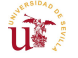

||Model: C:\Users\Usuario\Desktop\tritrophicSimulador\Tritrophic6especies.pli Simulated vears: 100

I. Pérez-Hurtado (Univ. Seville) [Applications of membrane system](#page-0-0) September 5, 2011 43/51

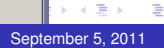

÷.

 $299$ 

RGNC

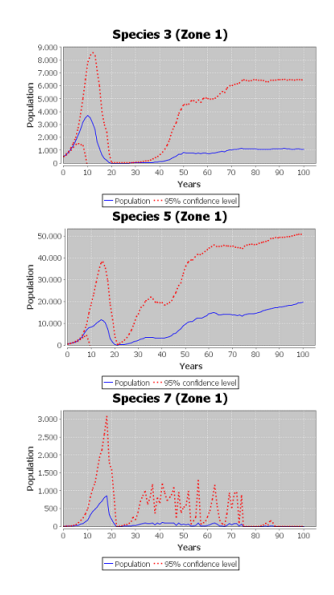

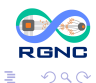

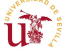

I. Pérez-Hurtado (Univ. Seville) [Applications of membrane system](#page-0-0) September 5, 2011 44/51

K ロ ▶ K 個 ▶ K 君 ▶ K 君 ▶

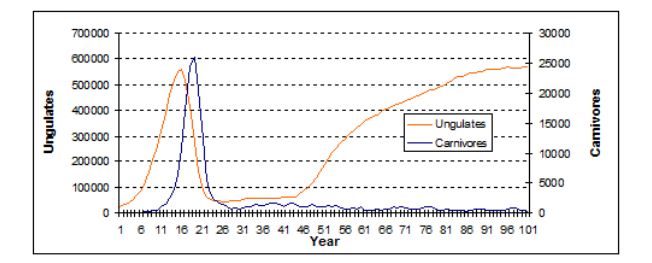

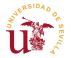

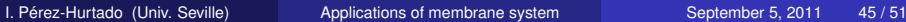

重

(ロトイ部)→(差)→(差)→

**RGNC** 

 $299$ 

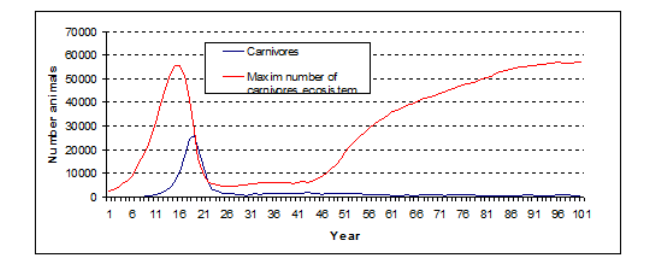

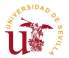

I. Pérez-Hurtado (Univ. Seville) [Applications of membrane system](#page-0-0) September 5, 2011 46/51

(ロトイ部)→(差)→(差)→

**RGNC** 

 $299$ 

重

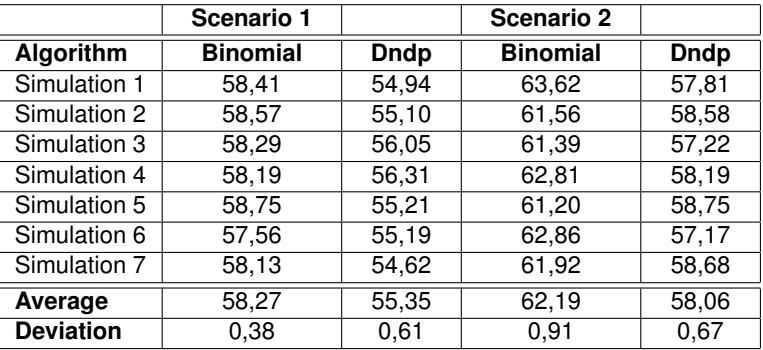

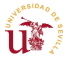

重

(ロトイ部)→(差)→(差)→

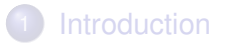

- 2 [A P system based modeling framework](#page-8-0)
- **[Example: Tritrophic Interactions](#page-18-0)**
- [Simulation algorithms](#page-28-0)
- 5 [Simulation results](#page-37-0)
- 6 [Conclusions and future work](#page-47-0)

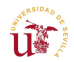

<span id="page-47-0"></span>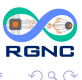

**REPARE** 

AD 15

- P systems provide a high-level modeling framework for ecosystems  $\bullet$
- Software tools based on membrane computing can be used by ecologists
	- **Bearded vulture**
	- **•** Zebra mussel
- It has been designed simulation algorithms  $\bullet$
- A software framework based on P-Lingua has been provided
- A virtual ecosystem has been used as an example  $\bullet$

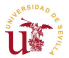

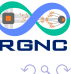

- Design new simulation algorithms  $\bullet$
- Develop simulators based on High Performance Computing (GPUs)  $\bullet$
- $\bullet$ Design a common protocol to communicate simulators and user interfaces
	- Using different platforms for simulators
	- Codyfing P systems on a standard format file
- Extend the software framework to cover more types of P systems
- Design more efficient and standard GUIs for final users  $\bullet$

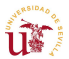

 $\Omega$ 

# Thanks!

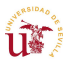

<span id="page-50-0"></span>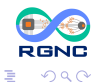

I. Pérez-Hurtado (Univ. Seville) [Applications of membrane system](#page-0-0) September 5, 2011 51/51

K ロ ▶ K 個 ▶ K 君 ▶ K 君 ▶